$<<$ Oracle  $>>$ 

书名:<<Oracle数据库管理与维护手册>>

, tushu007.com

- 13 ISBN 9787115146939
- 10 ISBN 7115146934

出版时间:2006-5

页数:643

字数:1008000

extended by PDF and the PDF

http://www.tushu007.com

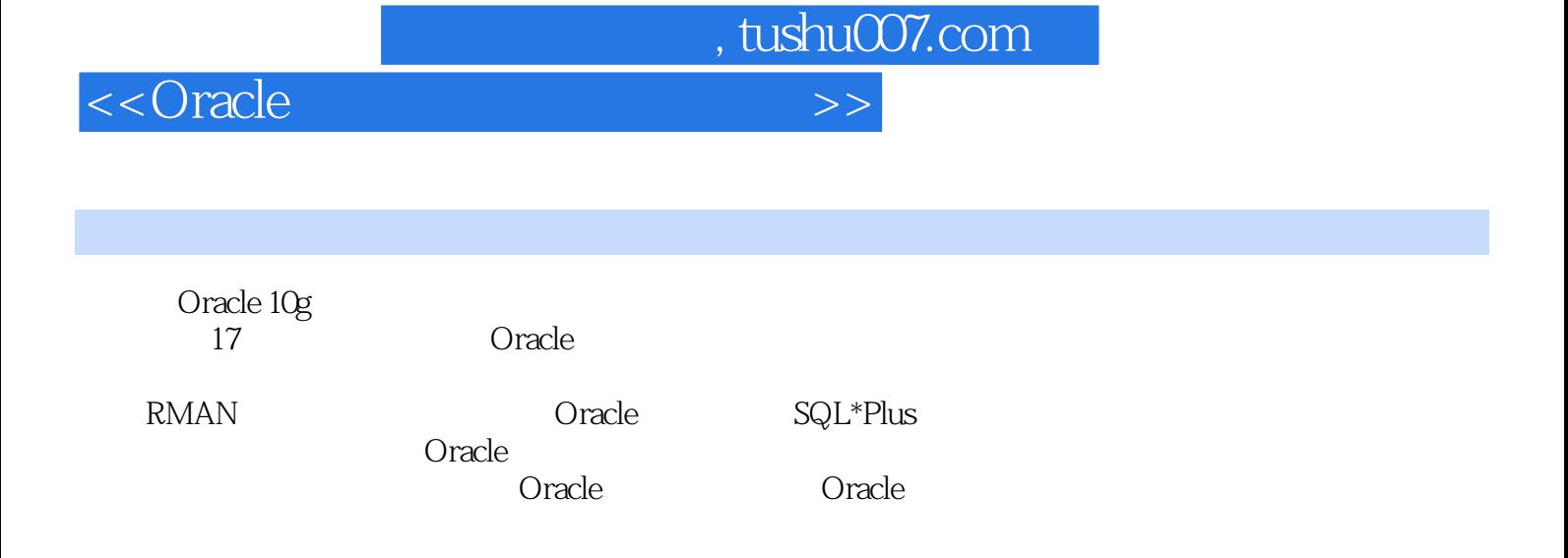

 $<<$ Oracle

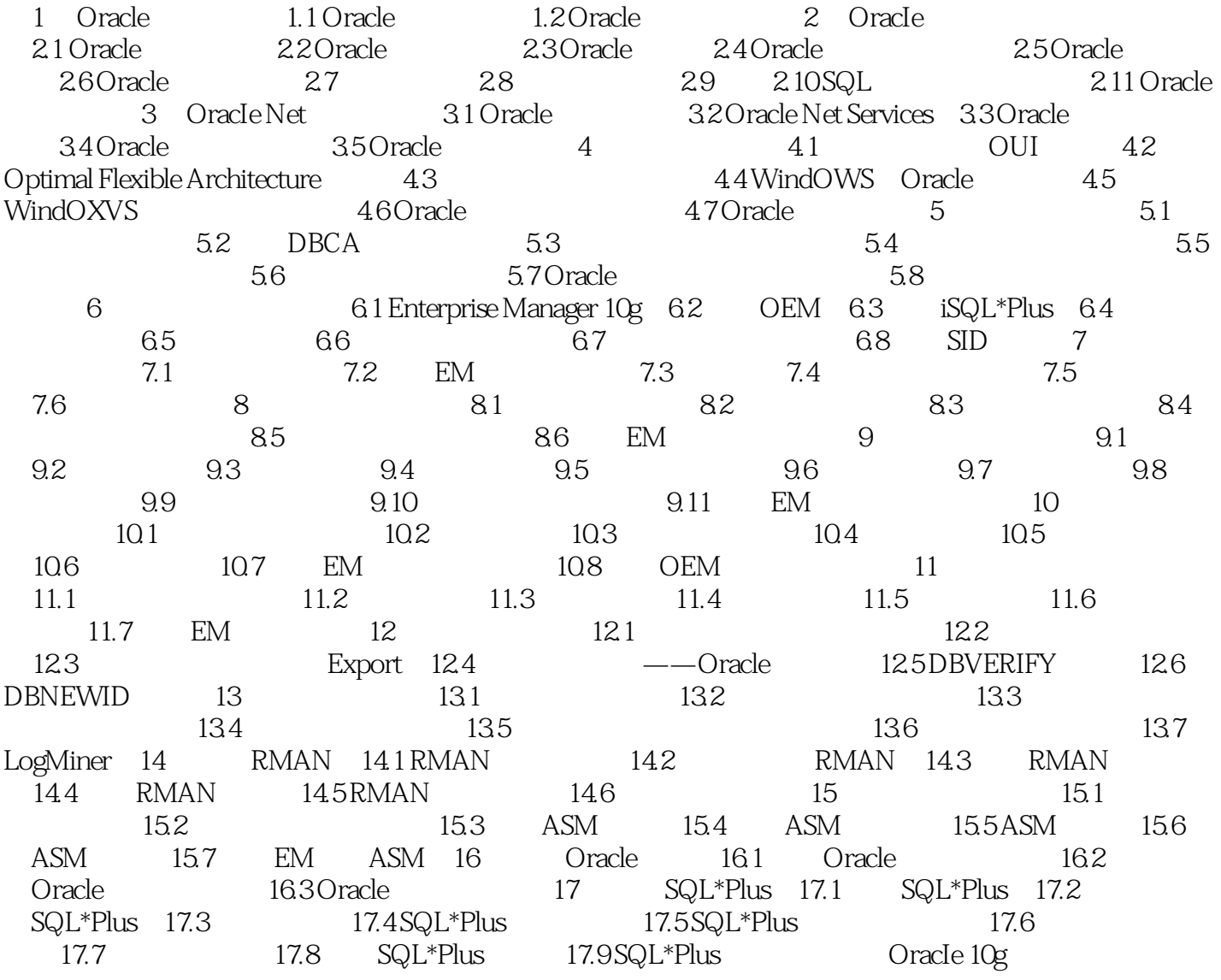

, tushu007.com

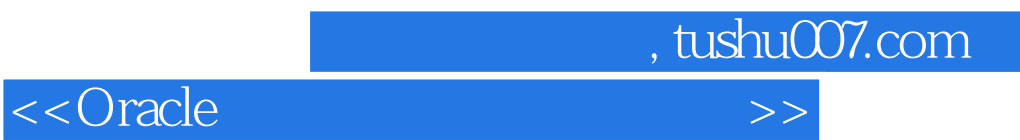

本站所提供下载的PDF图书仅提供预览和简介,请支持正版图书。

更多资源请访问:http://www.tushu007.com